# SISTEMA BASEADO EM ROS DISTRIBUÍDO PARA **CONTROLO DE UMA PLATAFORMA SKID-STEERING**

**Filipe Aguiar da Silva** Orientador: **Vítor Santos** Coorientador: **Miguel Oliveira**

Mestrado Integrado em Engenharia Mecânica Universidade de Aveiro Aveiro, 14 de julho de 2017

## **Agenda**

- **1. Enquadramento e Motivação**
- **2. Objetivos**
- **3. Infraestrutura experimental e ferramentas**
- **4. Controlo da Plataforma**
- **5. Sistema Computacional**
- **6. Ambiente de Simulação**
- **7. Uma Aplicação Ilustrativa**
- **8. Conclusões e trabalho futuro**

## **1. Enquadramento e Motivação**

- Plataforma NARDO apresentada pela empresa Tarento Robotics
- Plataforma skid-steering
- Implementação de uma arquitetura ROS

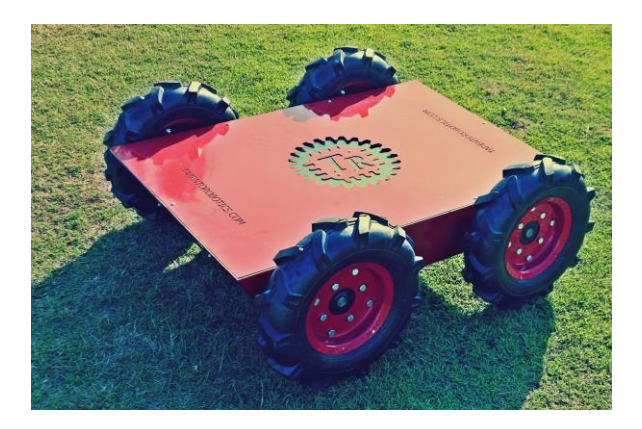

## **2. Objetivos**

- Criação de uma rede de unidades computacionais para a execução de ROS numa abordagem distribuída;
- Instalação do ROS e desenvolvimento do software necessário à interligação da plataforma com sistemas periféricos;
- Criação de um ambiente de simulação para uma plataforma skid-steering;
- Criação de uma aplicação de demonstração.

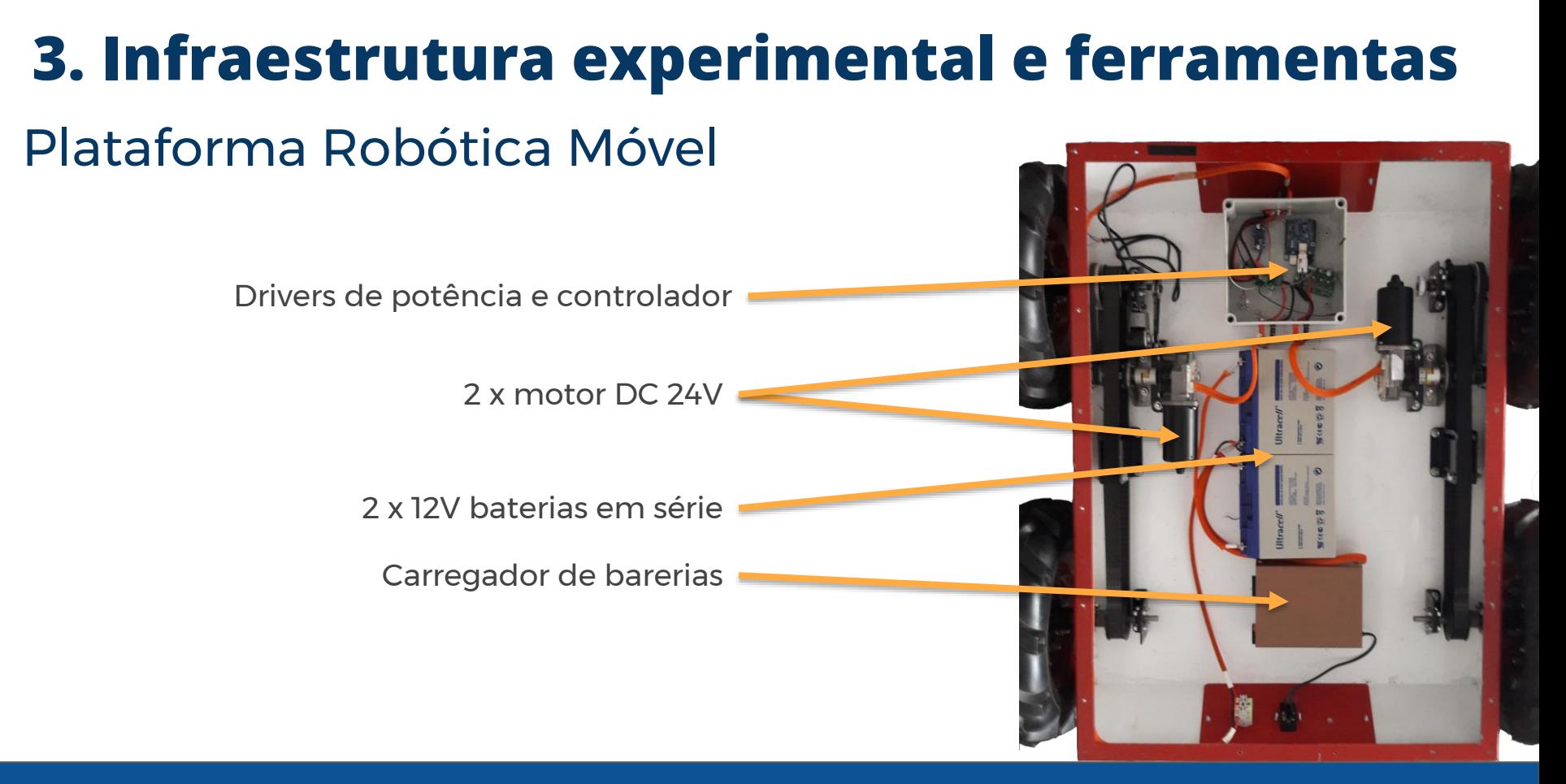

## ROS - Robotic Operating System

- Framework criada para o desenvolvimento de robôs
- Baseado na publicação e subscrição de mensagens

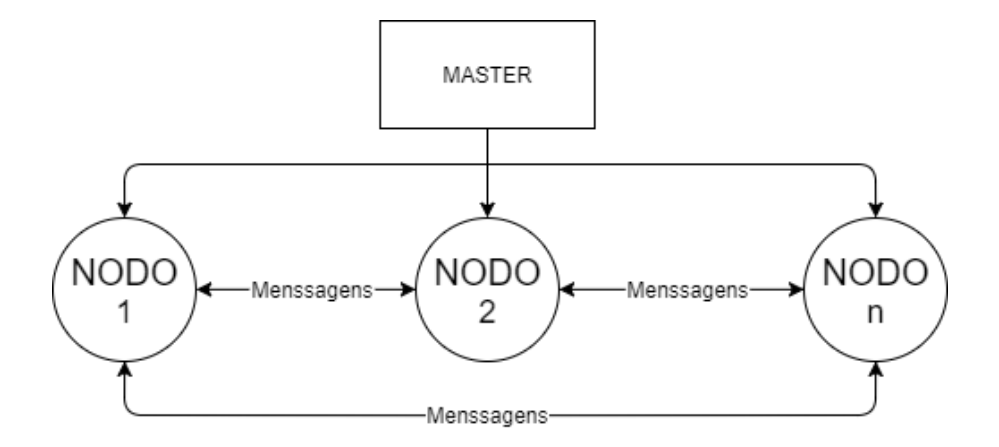

## **4. Controlo da plataforma**

## Controlo da velocidade

- Aplicação de um controlador PID
- Necessidade da instalação de encoders
- Necessidade de comunicação com a unidade computacional

## Instalação de encoders

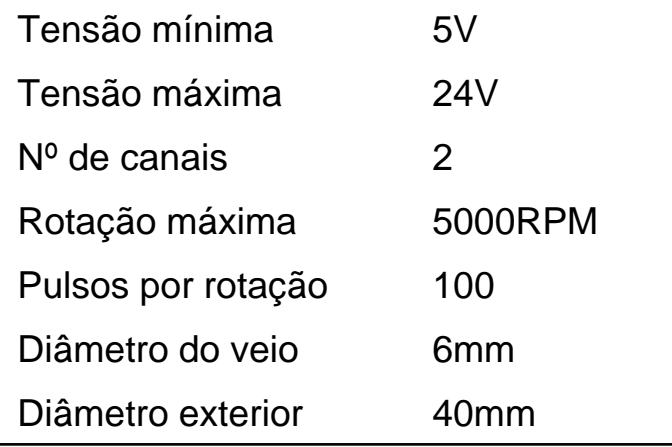

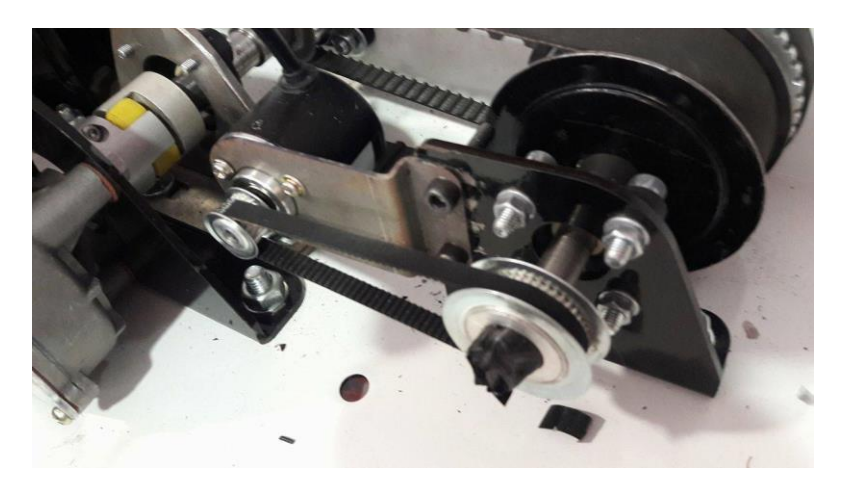

## Leitura dos encoders

- Um controlador Arduino dedicado a cada encoder
- Uso dos dois sinais do encoder para a leitura

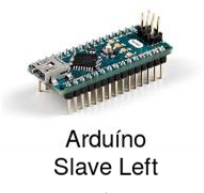

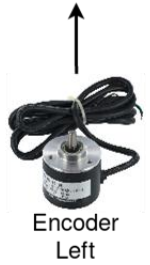

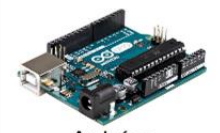

Arduíno Slave Right

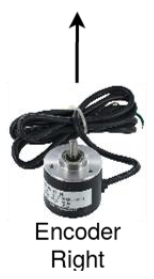

## Leitura dos encoders

- Um controlador Arduino dedicado a cada encoder
- Uso dos dois sinais do encoder para a leitura
- Informação enviada para Arduino Master por I2C

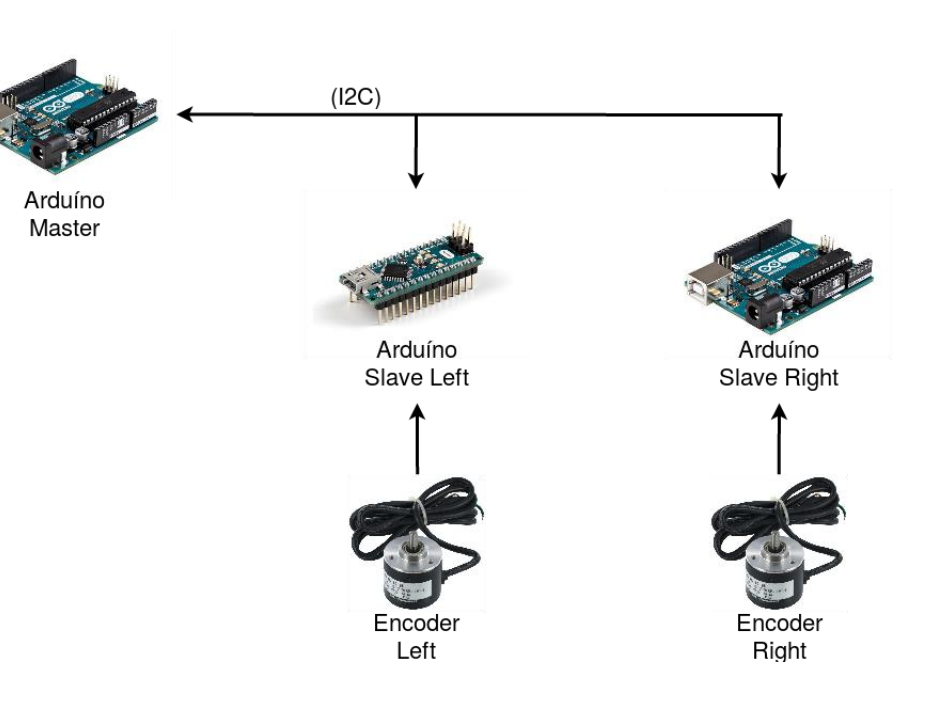

## Comunicação com a unidade computacional

- Utilização do package Rosserial
- Envio das velocidades desejadas de cada roda
- Receção das velocidades lidas

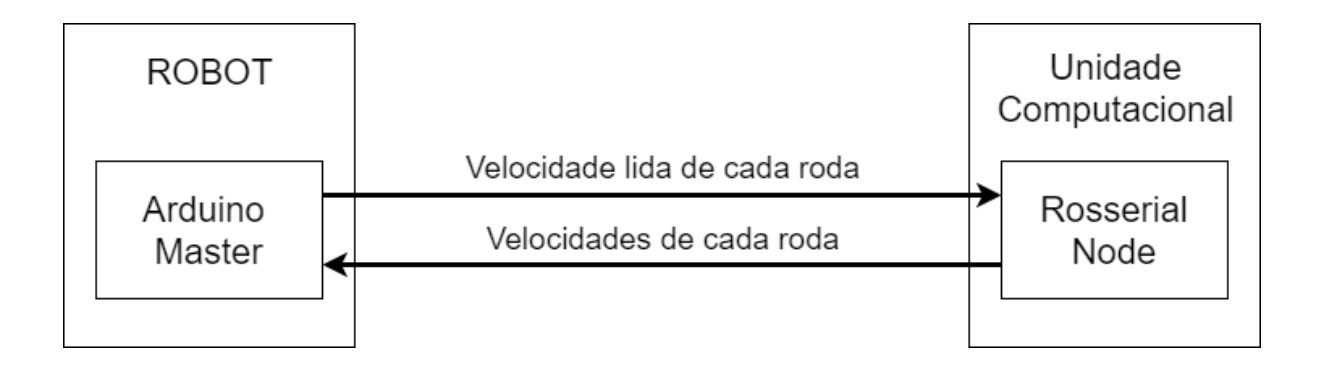

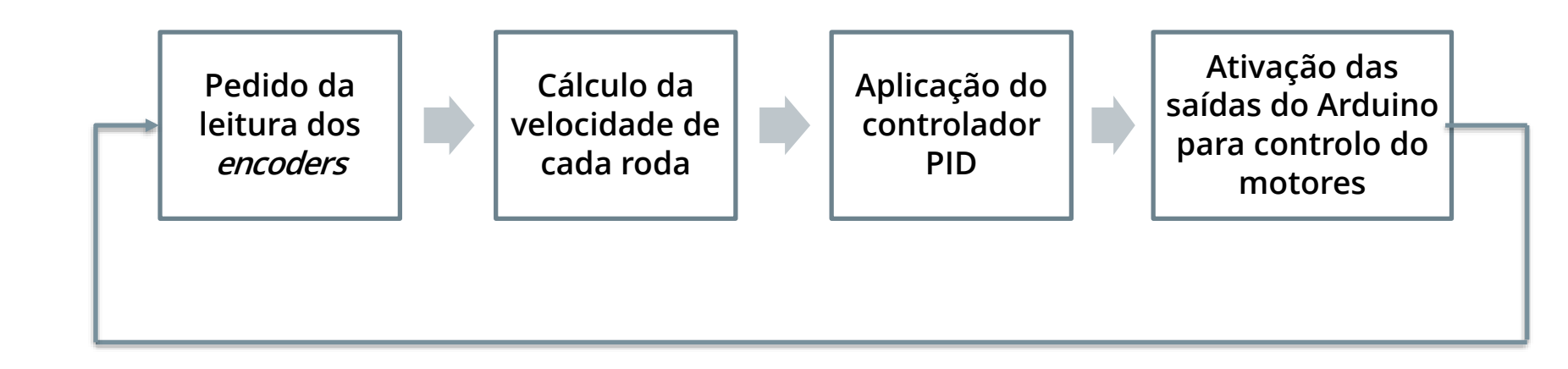

## Limitações da plataforma

- Problema detetado num dos motores
- Continuação do trabalho recorrendo a simulações
- Impossibilidade de aquisição de uma unidade computacional dedicada
- Uso de unidade computacional de baixo custo

## **5. Sistema computacional**

### Raspberry Pi

- Microprocessador
- Pequenas dimenções
- Mesmas funcionalidades de um computador

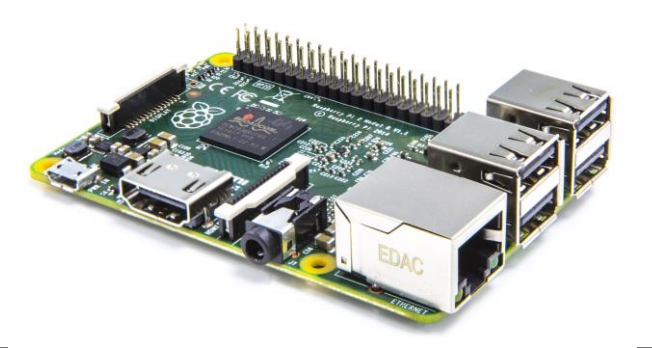

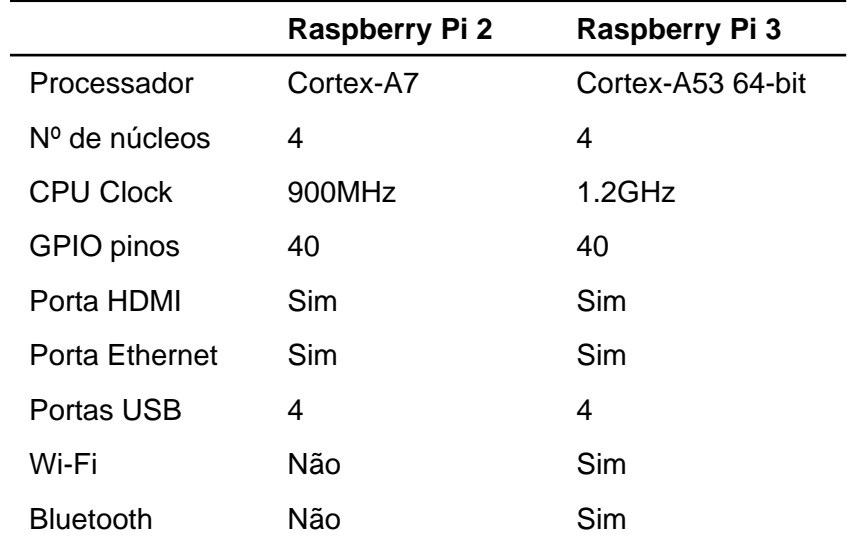

## Solução proposta

- Uso de diversos Raspberry Pi's
- Uma unidade computacional a correr o *roscore*
- Nodos ROS a serem processador nos Raspberry Pi's
- IP fixo a cada Raspberry Pi

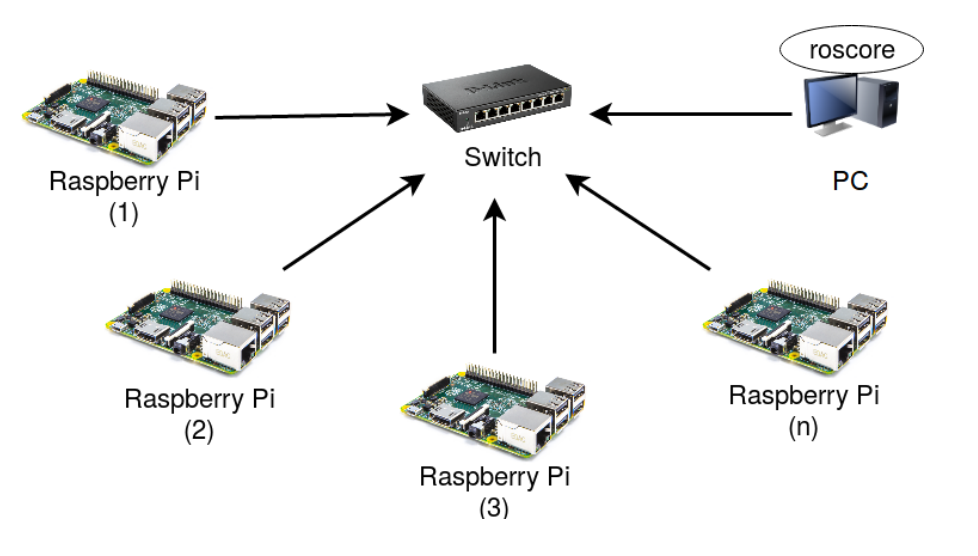

## Procedimento

Configuração de cada unidade:

- **1. ROS\_MASTER\_URI**
- **2. ROS\_IP**

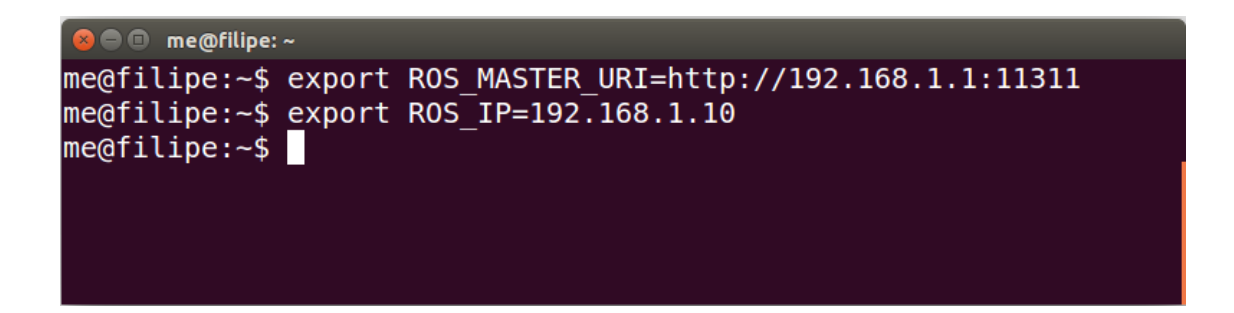

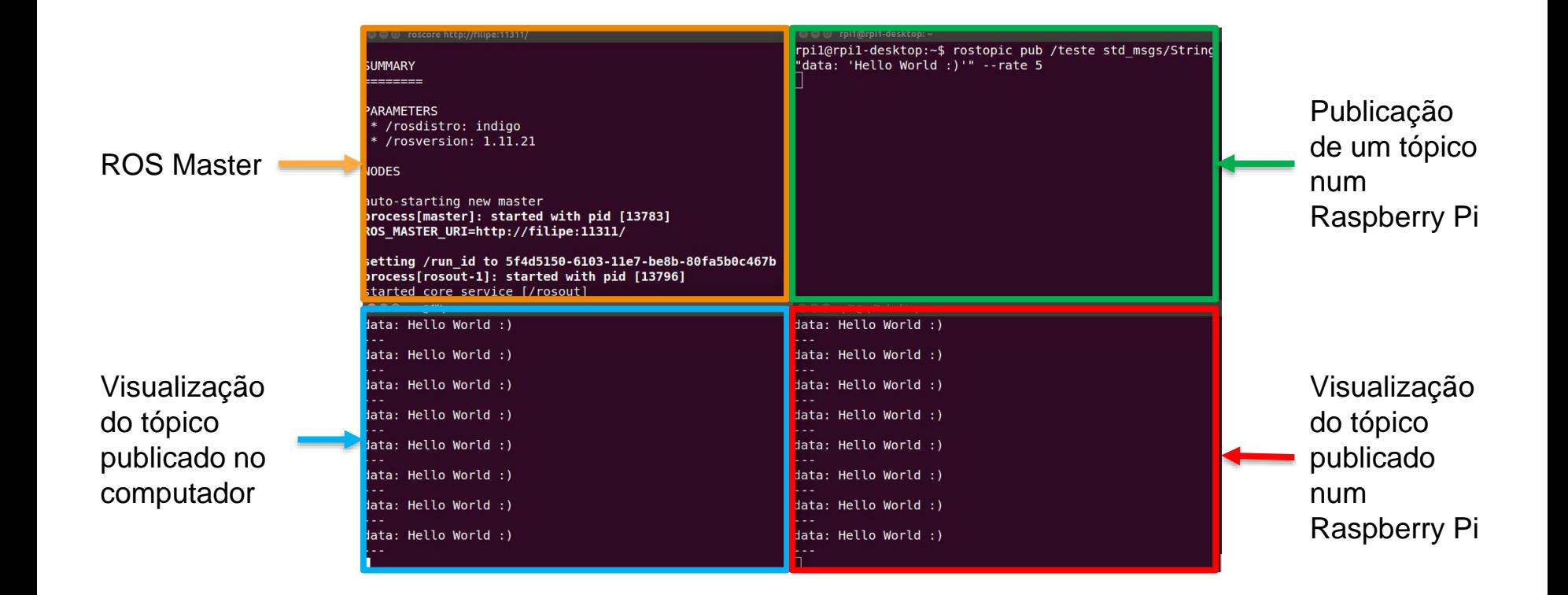

## Ambiente de desenvolvimento

#### **Sistema de partilha de ficheiros**

- Pasta partilhada
- *Network File System* (NFS)

#### **Controlo remoto**

• SSH

• Inicialização simultânea

*Launch file* **gerais**

• Inicialização de vários nodos em diferentes máquinas simultaneamente

## **6. Ambiente de simulação**

### Gazebo

- Simulador 3D
- Integração com ROS
- Simulação tendo em conta propriedades fisícas dos materias (massa, fricção)
- Possibilidade de adicionar sensores de odometria, visão e distância

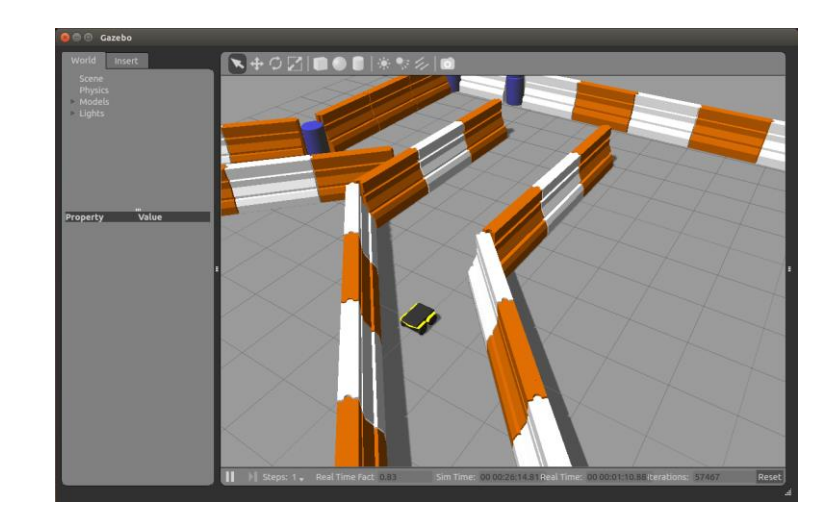

### Definição do Robô

• Desenho dos componentes em software CAD

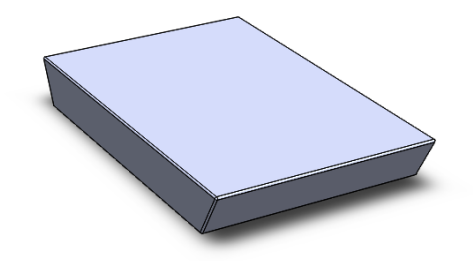

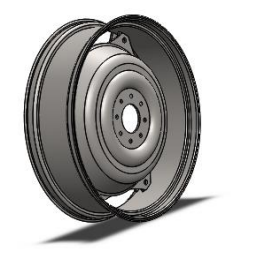

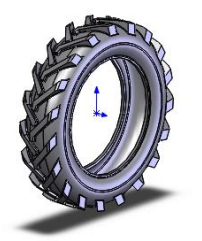

### Definição do Robô

- Desenho dos componentes em software CAD
- Definição do modelo URDF

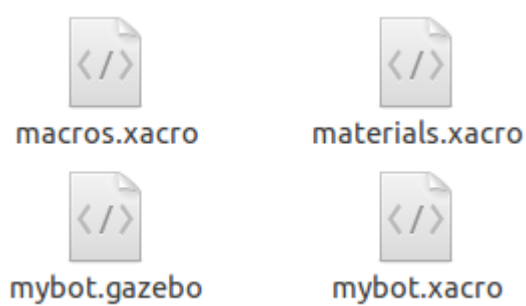

#### Vizualização no simulador

• Criação de *launch file* específica

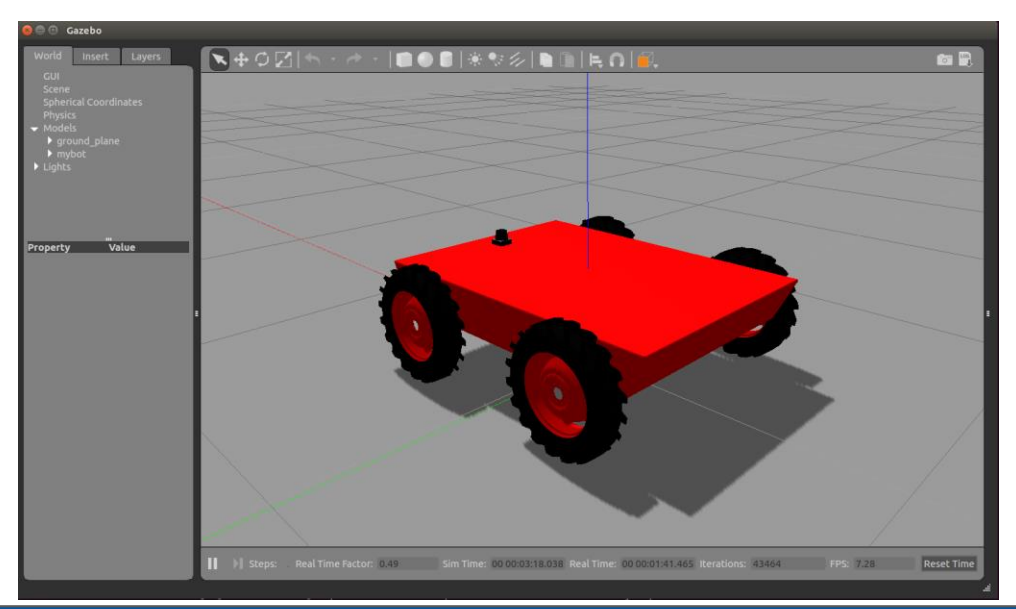

## **7. Uma aplicação ilustrativa**

### Proposta

- Utilização do simulador desenvolvido e sistema computacional
- Aplicação baseada no seguimento de uma linha
- Ter a opção de controlo da plataforma usando um *gamepad*

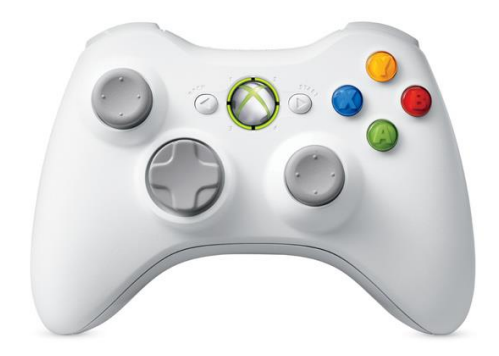

### Desenvolvimento

• Criação da pista

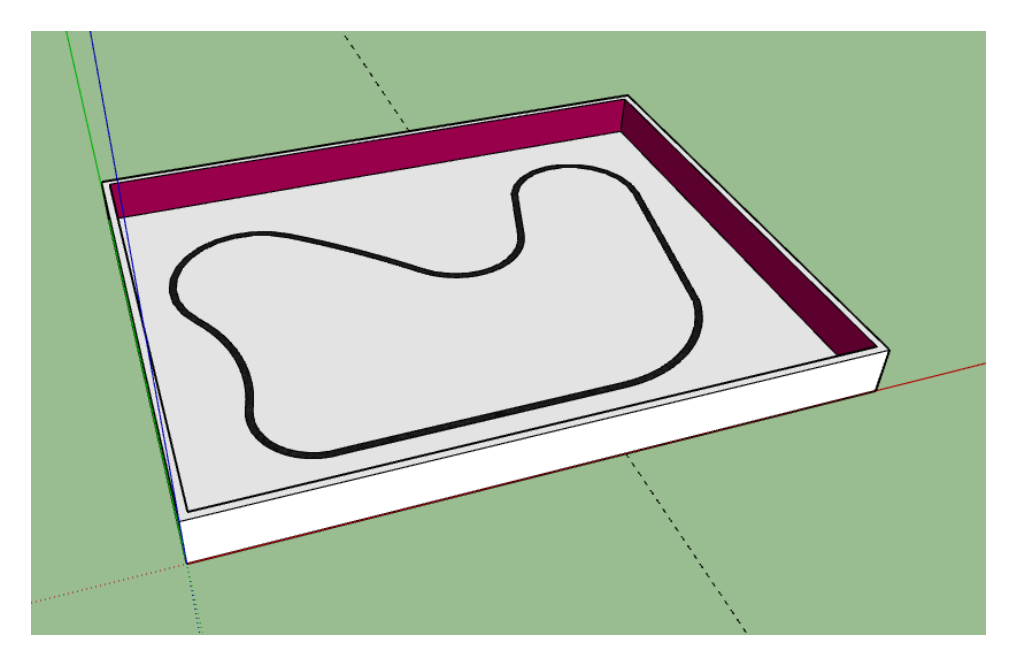

## Desenvolvimento

- Criação da pista
- Implementação dos sensores

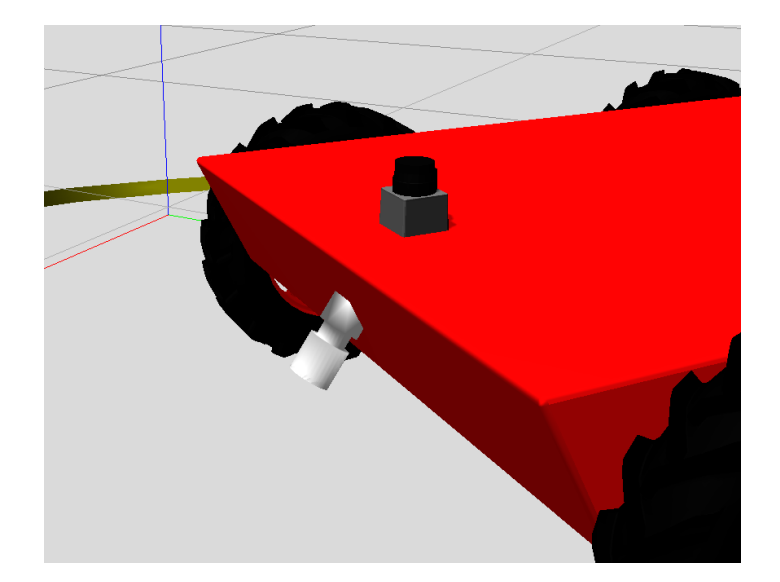

## Desenvolvimento

- Criação da pista
- Implementação dos sensores
- Criação de quatro nodos ROS

#### **Line Node**

- Seguimento da linha
- Alinhamento da plataforma quando se encontra perdida

#### **Laser Node**

• Evitar que plataforma passe os limites

#### **Joy Node**

• Controlo da plataforma usando um *gamepad*

#### **Decision Node**

- Decide qual dos nodos controla a plataforma
- Laser node > Joy node > Line node

#### 3. Infraestrutura experimental e ferramentas

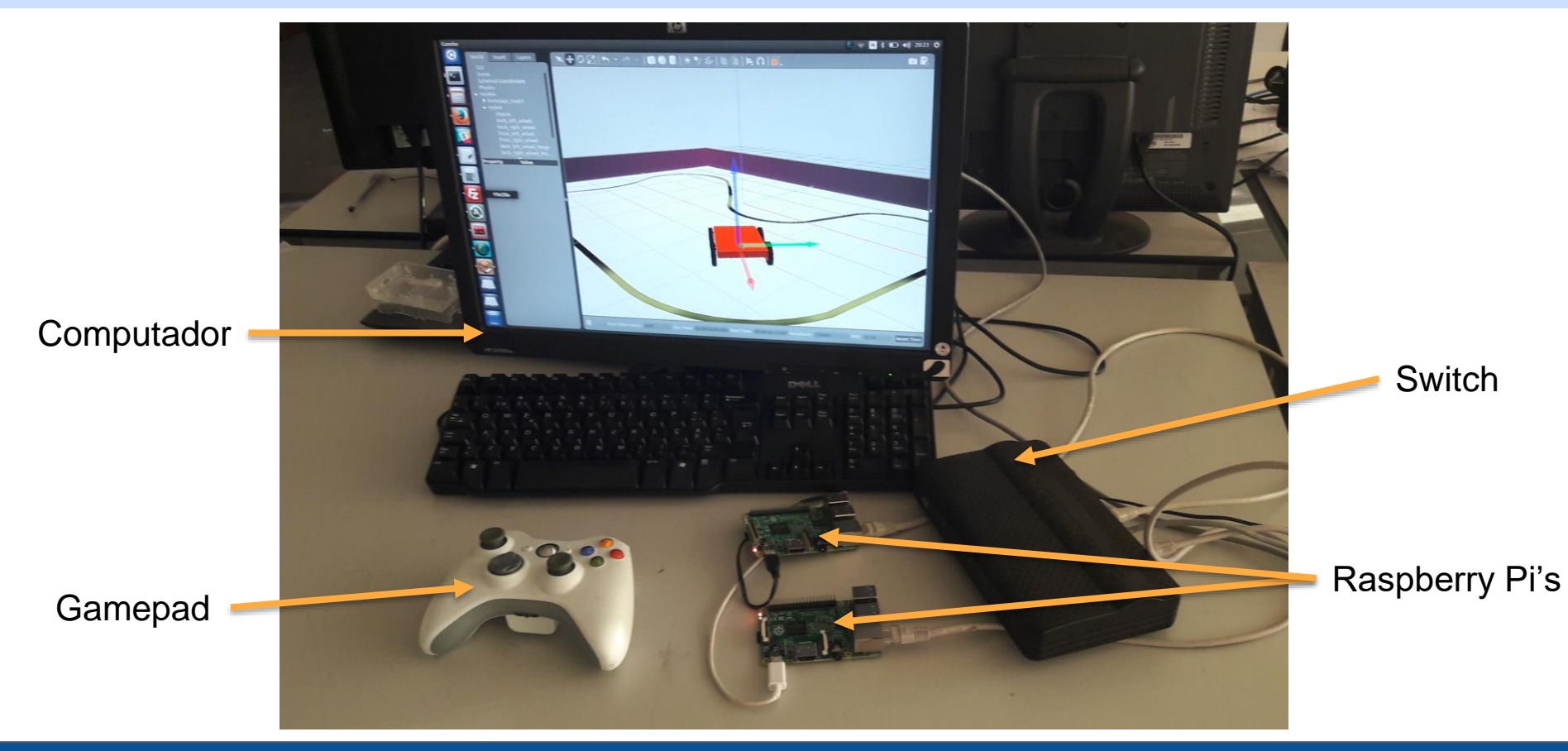

Filipe Silva | Dissertação de Mestrado 28

#### 7. Uma Aplicação Ilustrativa

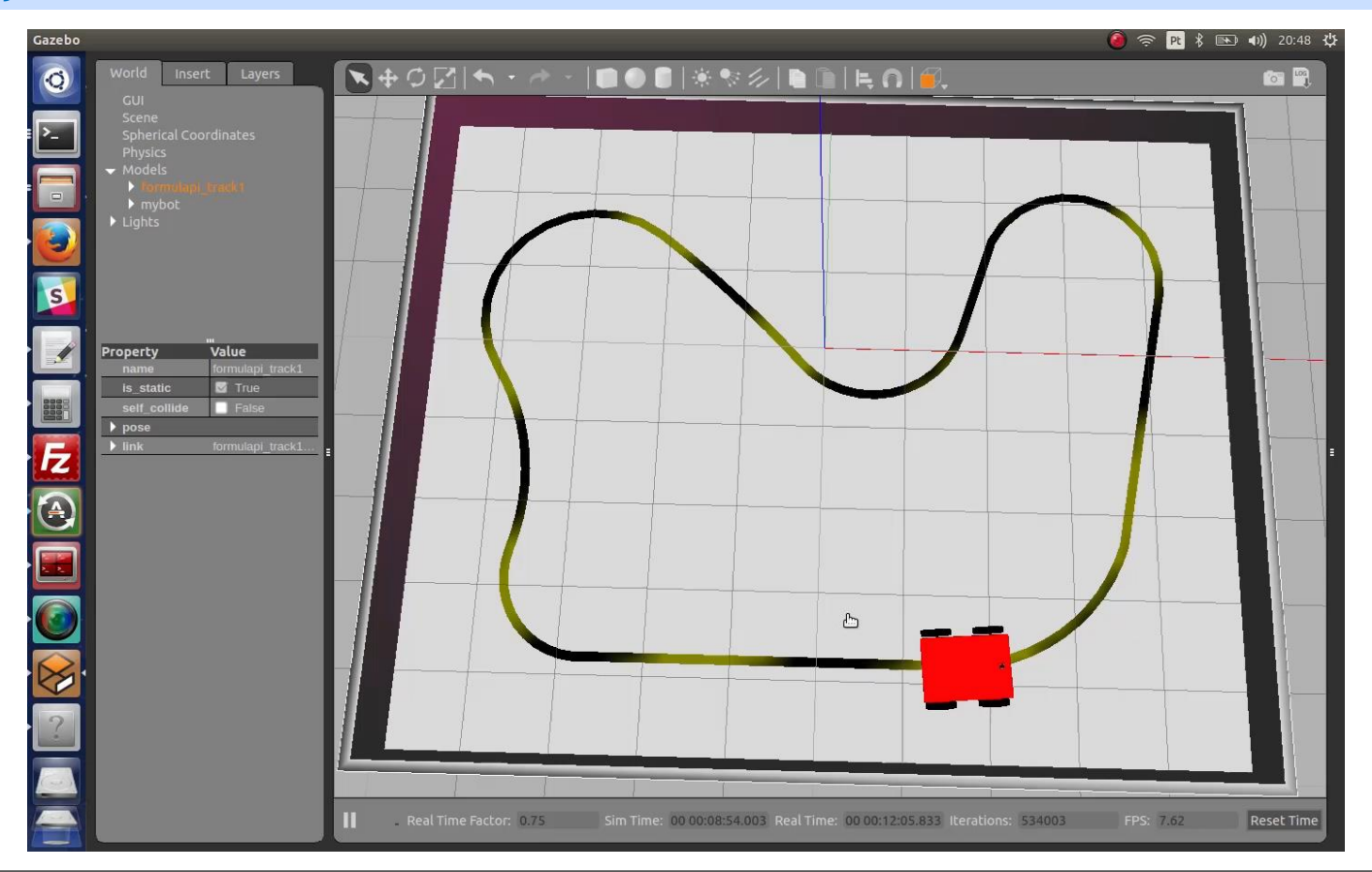

## **8. Conclusões e trabalho futuro**

### Conclusões

- A solução encontrada para o controlo da plataforma foi adequada
- Foi criada a rede computacional utilizando ROS numa abordagem distribuída
- O ambiente de simulação permitiu fazer a simulação de uma plataforma skid-steering
- A aplicação desenvolvida permitiu o teste do sistema computacional e simulador

## Trabalho Futuro

• Compilação cruzada

• Teste da solução em uma plataforma real

• Continuação do trabalho feito na plataforma

## OBRIGADO.

Filipe Silva | Dissertação de Mestrado

# SISTEMA BASEADO EM ROS DISTRIBUÍDO PARA **CONTROLO DE UMA PLATAFORMA SKID-STEERING**

**Filipe Aguiar da Silva** Orientador: **Vítor Santos** Coorientador: **Miguel Oliveira**

Mestrado Integrado em Engenharia Mecânica Universidade de Aveiro Aveiro, 14 de julho de 2017